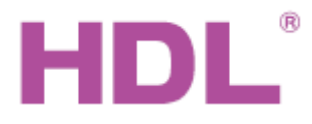

# Katalogový list Modul 4 kanálový pro

# **Parametry**

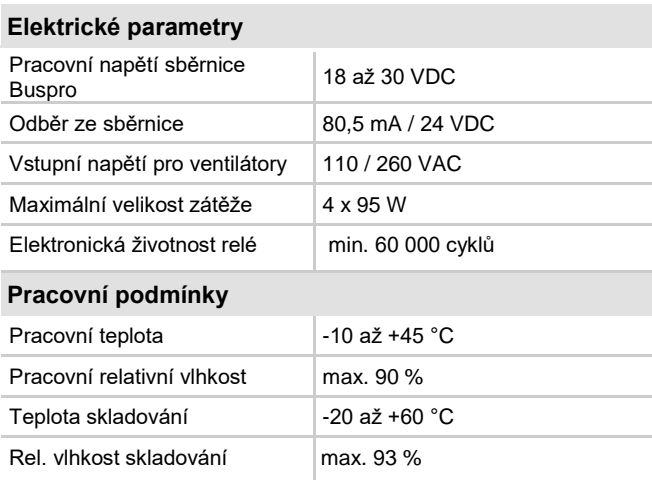

#### **Certifikace**

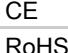

#### **Produktové informace**

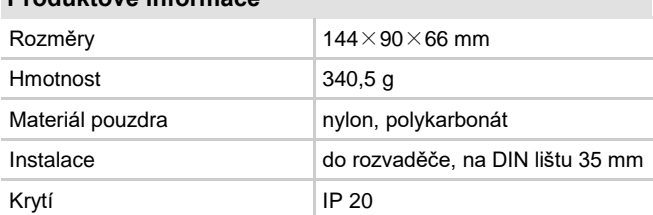

## **Důležité poznámky**

- Výstupní napětí je ovlivněno velikostí zátěže.
- Kabel sběrnice: kabel HDL Bus / KNX, čtyřpólový kabel s jedno-žilovými měděnými vodiči 0,8 mm.
- Připojení sběrnice: hand-in-hand.

## **Postup instalace**

- Nasaďte zařízení na DIN lištu do rozvaděče.
- Ujistěte se, že ve vodičích sběrnice i silových kabelů není zkrat.
- **Připojte kabel sběrnice a silové vodiče. Ujistěte se, že barva vodičů** odpovídá specifikaci a připojení vodičů je správné.
- Uspořádat kabely tak, aby sběrnicový kabel HDL Buspro byl co nejdále od kabelů silových.
- Po instalaci dotáhnout všechny spoje, max. moment je 0,4 Nm.

# **Sběrnicový kabel a jeho připojení**

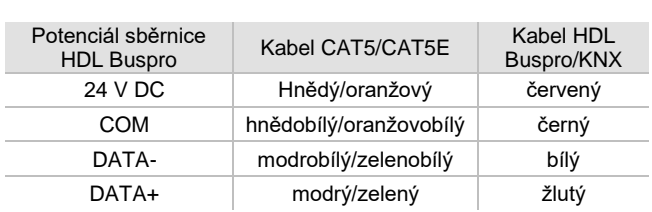

# **Obecný přehled**

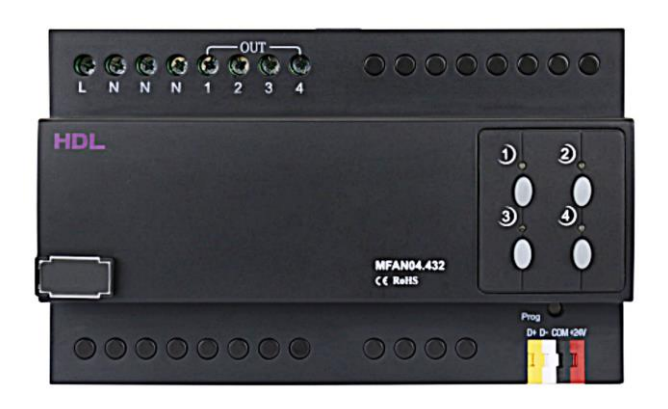

**Modul HDL-MFAN04.432** slouží k ovládání elektrických ventilátorů. Obsahuje čtyři výstupní kanály, každý se sedmi úrovněmi napěťové regulace. Na výstupních kanálech je tzv. čistý sinusový průběh, což zaručuje m.j. kvalitní chod připojených asynchronních motorů.

#### **Funkce**

- **Umožní ovládat ventilátory z panelu HDL.**
- Nezávislé ovládání čtyř ventilátorů současně.
- Regulace každého kanálu je sedmistupňová: 0 vypnuto, 7 nejvyšší otáčky.
- **Intenzitu ventilace určuje výstupní napětí.**
- Komunikace: sběrnice HDL Buspro.
- **Jednoduché nastavení pomocí programového nástroje**
- **HDL Buspro.**
- On-line upgrade firmware ze sběrnice HDL Buspro.

# **Bezpečnostní opatření** UPOZORNĚNÍ

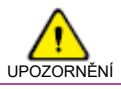

- **Vyvarujte se chybného zapojení na sběrnici Buspro,** mohlo by dojít k její poškození.
- Nedovolte, aby se střídavé napětí dostalo do zapojení sběrnice Buspro. Poškodilo by to všechna zařízení v systému.
- Zajistěte dostatečné odvětrání.
- Zabraňte vniku kapalin do modulu, mohlo by dojít k jeho poškození.
- Po připojení k síti 230 V se nedotýkat svorek a vodičů modulu, předejdete úrazu elektrickým proudem. Pod napětím smí s modulem manipulovat jen osoba s příslušnou elektrotechnickou kvalifikací.

## **Výstupní napětí (při zátěži 95 W)**

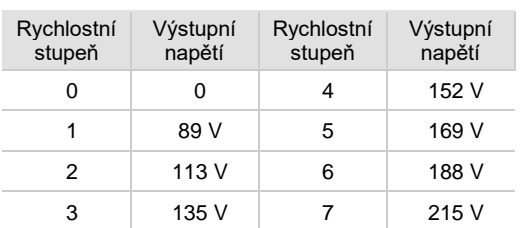

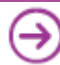

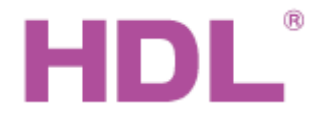

# Katalogový list Modul 4 kanálový pro

# **Rozměry a zapojení**

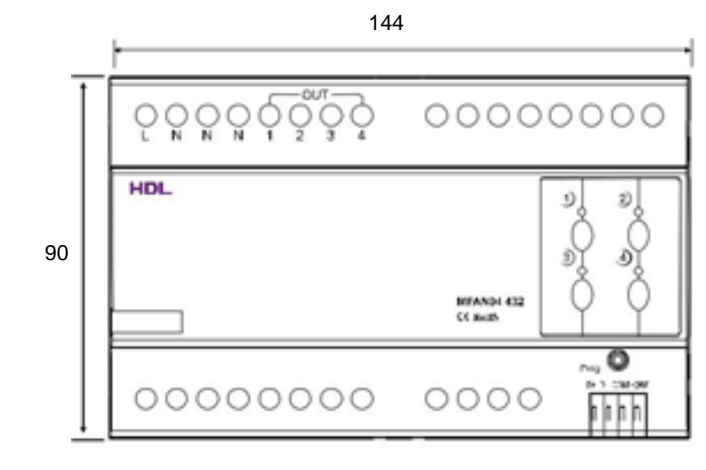

Čelní pohled Boční pohled Boční pohled Boční pohled Boční pohled Boční pohled Boční pohled Boční pohled Boční pohled

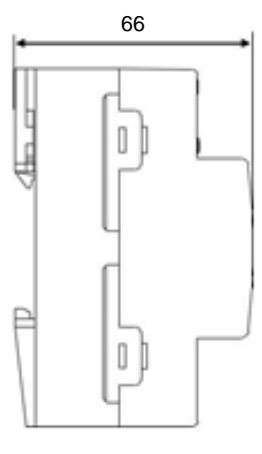

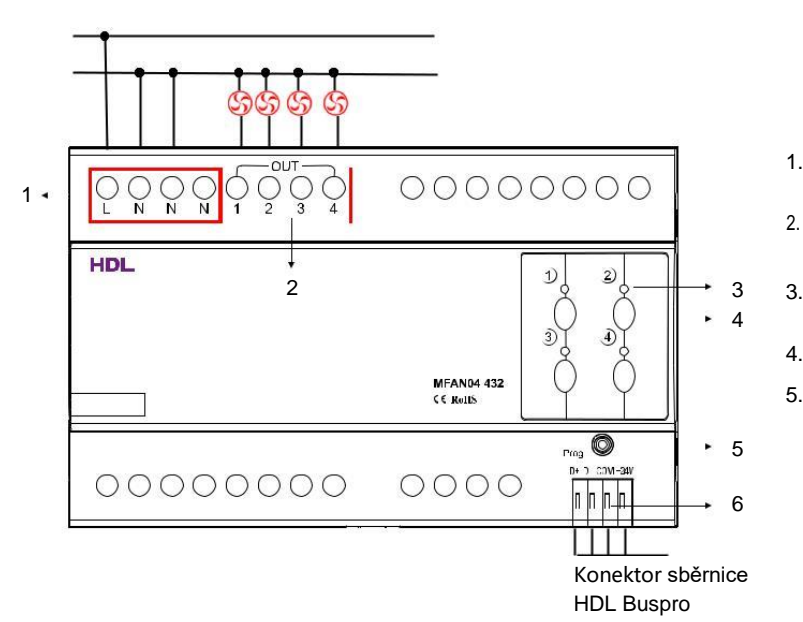

- 1. Napájení 110/230 VAC.
	- Výstupní kanály. Každý lze připojit k jednomu ventilátoru.
	- a přepínat osm rychlostí.
- 3. LED indikace stavu ukazuje stav každého kanálu.
- 4. Tlačítko ovládající výstupní kanál.
- 5. Kontrolka LED a programovací tlačítko: Kontrolka modulu bliká, když modul funguje správně. Stiskem kontrolky po dobu 3 sekund se modul převede do programovacího módu, kde lze např. měnit adresu "manuálně".

## **Obsah balení**

- Katalogový list 1x
- Modul HDL-MFAN04.432 1x
- Redukce ke konektoru sběrnice 1x

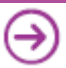